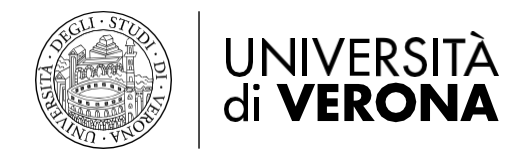

**SCADENZA PRESENTAZIONE DELLA DOMANDA 30/9/2023**

## **AL MAGNIFICO RETTORE DELL'UNIVERSITA' DI VERONA**

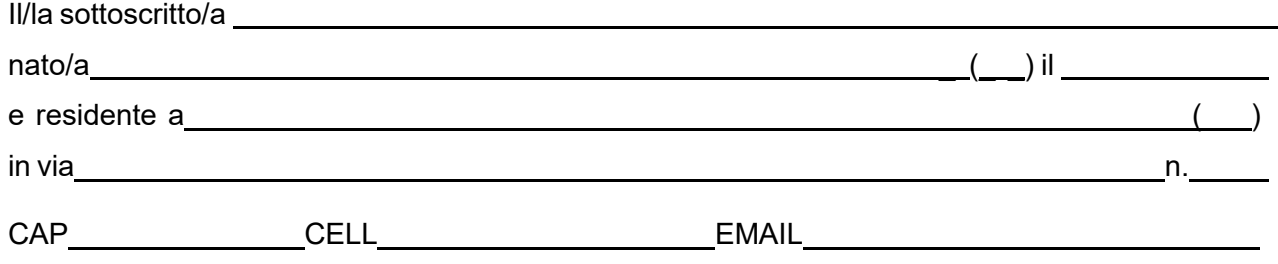

Chiede per l'a.a.2023/2024 di essere pre-iscritto al: **Corso di Perfezionamento e aggiornamento professionale in Consulenza del lavoro - Indirizzo Diritto del lavoro (Sede Verona)**

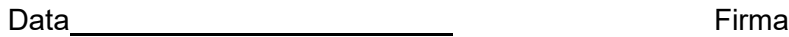

## **Il Corso verrà attivato con il raggiungimento del numero minimo di adesioni.**

Dopo la chiusura delle pre-iscrizioni, con apposito avviso nel sito web dell'Università di Verona verrà comunicata l'attivazione del Corso e indicate le modalità e le tempistiche per il perfezionamento dell'iscrizione. L'avviso sarà disponibile alla pagina del Corso al seguente indirizzo:

- Post lauream > Corsi di perfezionamento e aggiornamento professionale > Corso di Perfezionamento e aggiornamento professionale in Consulenza del lavoro - Indirizzo Diritto del lavoro (Sede Verona) > Iscriversi > Come iscriversi > Graduatorie, scorrimenti e ripescaggi.

L'iscrizione dovrà essere perfezionata sul sito dell'Università di Verona utilizzando la procedura di immatricolazione on line in ESSE3 e pagando il contributo di iscrizione con il PagoPA **entro il 18.10.2023.**

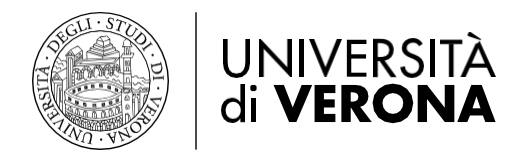

Si consiglia, nel frattempo, di recuperare le credenziali di accesso di Esse3 o di provvedere alla registrazione della nuova utenza dal seguente link: <https://univr.esse3.cineca.it/Start.do>

Si informa che la registrazione per una nuova utenza può avvenire solo tramite SPID. Se già in possesso di credenziali si può accedere con SPID oppure recuperando le vecchie credenziali di accesso seguendo le indicazioni fornite nella pagina [www.univr.it/recuperocredenziali](http://www.univr.it/recuperocredenziali)

Nel caso di persona già presente nel sistema come docente/soggetto esterno (azienda) che non possiede un profilo studente, è necessario crearlo. L'utente si deve registrare ex novo nel sistema solo se il suo codice fiscale non è associato all'altra utenza. Nel caso in cui il codice fiscale è già associato si prega di contattare l'Ufficio Master (segreteria.master@ateneo.univr.it).